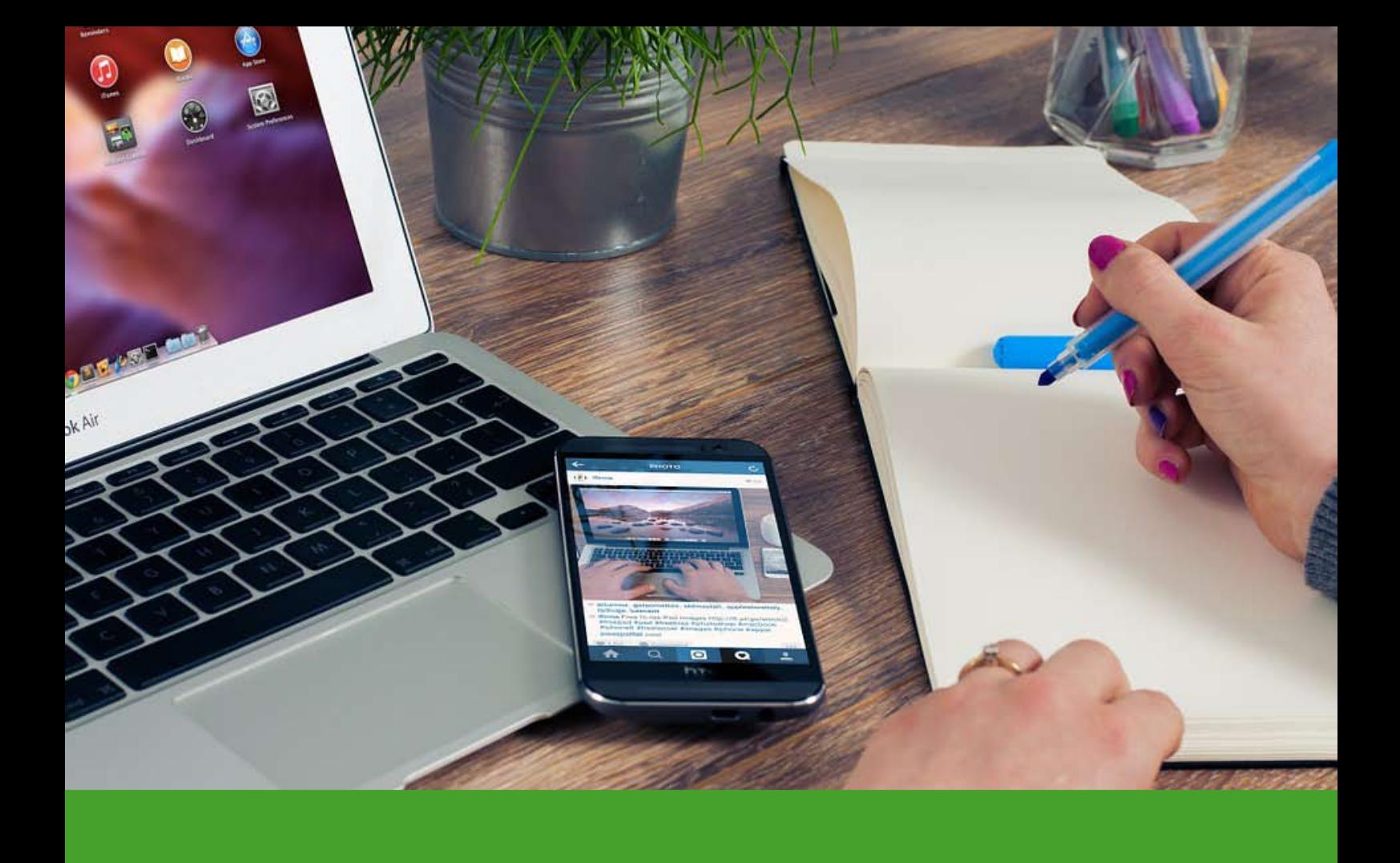

# In 10 Schritten zu deinen Design-Leitlinien!

Erhöhe deine Sichtbarkeit in nur wenigen Wochen indem du diese konsequent anwendest!

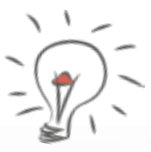

**KATHLEEN**ROTHER **DESIGN-CHECKS UND GRAFIK-BASICS** für Online-Unternehmerinnen

# In 10 Schritten zu deinen Design-Leitlinien!

Deine Design-Leitlinien, oder auch Design-Guide genannt, beinhaltet die Hauptbestandteile deines Designs. In diesen legst du fest, welche Bestandteile das sind und wie du sie einsetzt. Und das immer wieder und immer wieder. Das wird so ganz schnell zur Routine!

Der große Vorteil ist: du kannst mit dieser Vorlage immer einfach und leicht dein Design in allen Medien anwenden. Du schaust in deine Design-Leitlinien und weißt z.B. genau, welche Farbwerte du verwenden musst.

Du arbeitest somit immer mit den gleichen Werten und Elementen. Das ist ganz wichtig für deinen Wiedererkennungswert. Wenn du dein Design immer konsequent anwendest, egal ob auf der Webseite, im fb-Post, in der Powerpoint-Präsentation oder in der Werbeanzeige, wird das deine Sichtbarkeit bald sehr stark erhöhen.

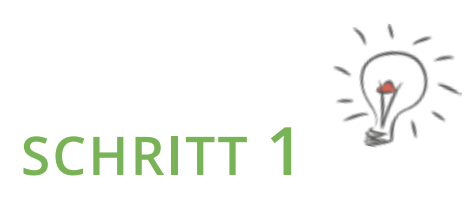

### **ERSTELLE EIN WORD-DOKUMENT.**

Erstelle dir als erstes ein Word-Dokument, in welches du deine Daten einträgst. Lege es so auf deinem Rechner ab, dass du es schnell wiederfindest. Das ist wichtig, da du damit oft arbeiten wirst.

**TO DO:** Lege jetzt ein Word-Dokument mit dem Namen: "Meine Design-Leitlinien" o.ä. an und speichere es möglichst in den Ordner, in welchem du auch dein Logo, deine Flyer und andere Elemente zu deinem Design ablegst.

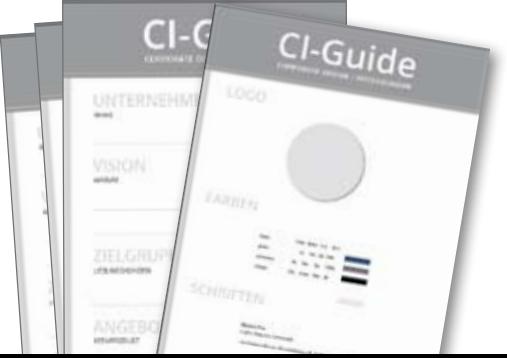

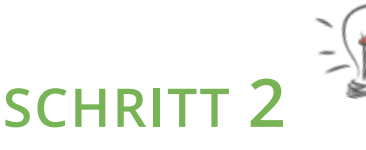

# **TRAGE DEINE UNTERNEHMENSDATEN EIN.**

Trage nun den Namen deines Unternehmens ein. Wie genau heißt dein Unternehmen? Wenn du hier und da einen etwas anderen Namen verwendest oder andere Slogans benutzt, lege dich wirklich auf einen prägnanten Namen fest.

z.B. "Kids-Corner – Kleidung für coole Kinder"

*Wenn du einen Slogan hast, wie z.B. "Kleidung für coole Kinder", schreibe ihn dir auch noch einmal auf. Dann weißt du immer, wie genau er lautet. Oft sehe ich, dass verschiedene Abwandlungen des Slogans verwendet werden. Das ist für das Ziel einer guten Wiedererkennbarkeit nicht hilfreich.*

Wenn du eine Vision hast (das wäre auf jeden Fall für deinen weiteren Unternehmensaufbau wichtig), schreibe auch diese hier ins Dokument. Du kannst dann vor jeder gestalterischen Anwendung kurz prüfen, ob sie im Sinne deiner Vision auch zielführend ist.

**TO DO:** Schreibe jetzt deinen Slogan und deine Vision in dein Leitlinien-Dokument!

Kids Corner Kleidung für coole Kinder

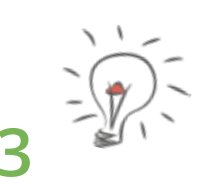

**SCHRITT 3**

# **LISTE DEINE ZIELGRUPPE UND DEIN ANGEBOT AUF.**

Ja, auch das gehört in eine gute Design-Leitlinie. Denn alles gehört zusammen. Dein Design soll ja deine Zielgruppe ansprechen. Mit Unterstützung eines passenden Designs willst du dein Angebot an deine Zielgruppe bringen.

Zudem ist es immer wieder gut, sich die Zielgruppe möglichst oft vor Augen zu halten um da nicht unpräzise zu werden.

**TO DO:** Lege nun die Unterpunkte: "Zielgruppe" und "Angebot" an und fülle diese kurz und prägnant aus.

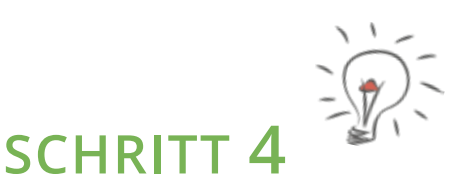

# **BINDE DEIN LOGO EIN.**

In den Unterpunkt "mein Logo" lädst du dein Logo als Bilddatei ein. Dann hast du es immer vor Augen. Und du kannst bei dieser "Übung" feststellen, ob du überhaupt ein Logo hast. Vielleicht nutzt du nur einen Schriftzug oder deinen Namen? Oder du experimentierst mit verschiedenen Variationen?

Das ist leider nicht empfehlenswert, da du so keinen Wiedererkennungswert und keine Professionalität zeigst.

Wenn du ein gutes Logo hast, überprüfe ob es dir in verschiedenen Größen für verschiedene Anwendungen vorliegt.

Wenn du kein einheitliches Logo hast, entscheide dich jetzt für eine Variante bzw. überarbeite diese oder lasse das Logo vom Profi überarbeiten. Es ist wichtig, dass du wirklich nur eine Version hast, die du genau so, ab jetzt immer verwendest.

**TO DO:** Prüfe dein Logo auf gute Verwendbarkeit und lade es jetzt in dein Design-Leittlinien-Dokument.

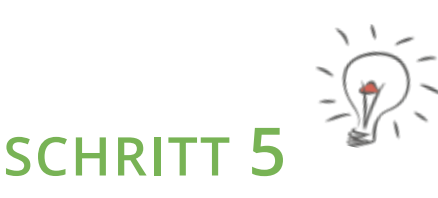

# **SCHREIBE DEINE FARBEN MIT DEN FARBWERTEN AUF.**

Sicher hast du schon gehört wie wichtig es ist, auch einheitliche Unternehmensfarben zu verwenden, die dich und dein Unternehmen repräsentieren. Und, die vor allem auch bei deiner Zielgruppe gut ankommen. Wenn du da noch nicht ganz klar bist, kannst du in meinen Blog-Artikeln oder im Internet zu diesem Thema recherchieren.

Ganz wichtig ist es, dass du 2-3 festgelegte Farben für dein Unternehmen hast, die du immer wieder verwendest. Und das nicht nur so ungefähr, sondern mit festgelegten Farbwerten. Denn Grün ist nicht gleich Grün und Rot nicht gleich Rot.

Durch verschiedene Bildschirmauflösungen jedes Anwenders gibt es sowieso schon Farbschwankungen. Und auch die Farben in deinen gedruckten Werbematerialien unterscheiden sich technikbedingt etwas von deinen Farben auf deiner Webseite. Selbst wenn sie jeweils die gleichen Farbwerte haben.

Deshalb ist es unbedingt wichtig, deine Farben mit genauen Farbwerten zu belegen. Das erleichtert auch dir die Arbeit, wenn du für eine Gestaltungsarbeit deine Farbe anlegen willst.

Deine Farbwerte kannst du in einem Bildbearbeitungsprogramm, z.B. Photoshop oder Gimp, festlegen oder erst einmal ausmessen. In Grafikprogrammen, falls du eines hast, kannst du deine Werte auch in den Farbtabellen einstellen.

Wenn du dein Logo bzw. ein ganzes Corporate Design von einem Grafiker entwickeln lassen hast, kann er dir deine Farbwerte geben. Bitte ihn einfach darum, trage sie in deine Design-Leitlinien ein und du kannst nun auch selbst damit arbeiten, z.B. in deinen fb-Posts.

**TO DO:** Liste jetzt deine Farben mit den dazugehörigen Farbwerten auf. Am besten in CMYK für Druckmaterialien und in RGB oder Webfarben für deine Online-Anwendungen. Am Ende des Dokuments bekommst du noch ein Beispiel!

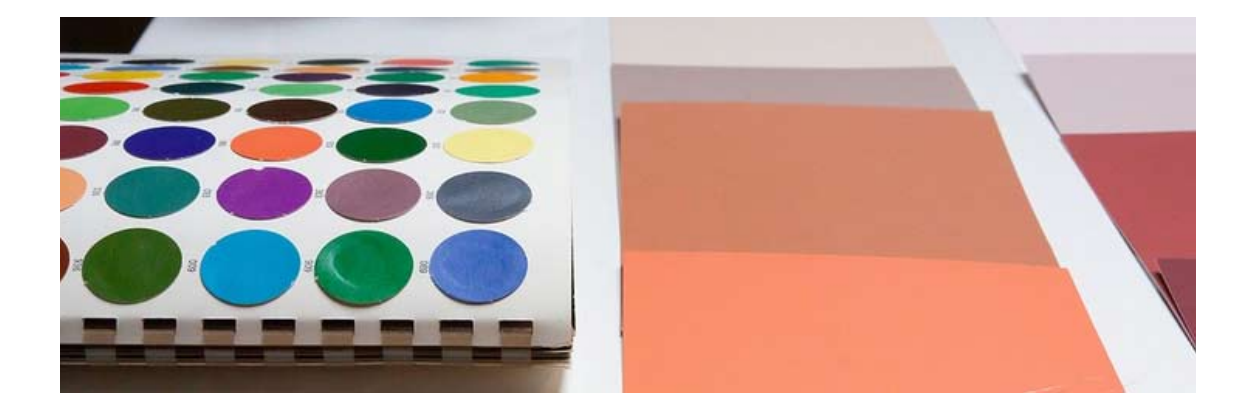

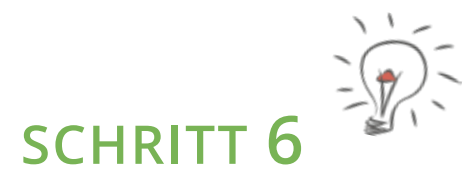

### **LEGE DEINE SCHRIFTEN FEST.**

Die eigene Schrift ist ebenso ein wichtiges Element wie deine Farben, deine Bilder und dein Logo. Du kannst auch mit prägnanten Schriften deinen Wiedererkennungswert steigern. Eine einheitliche Schrift ist ganz wichtig für ein professionelles Außenbild!

Leider wird oft der Fehler gemacht, Schriften für ein Unternehmensdesign zu verwenden, die aus dem privaten Bereich bekannt sind. Also, z.B. die Times, die wirklich jeder auf seinem Rechner hat und die in fast jedem Dokument als Standardschrift eingestellt wird. Wie willst du dich von anderen abheben, wenn du eine Schrift verwendest, die in jedem x-beliebigen Dokument von nahezu jedem Nutzer verwendet wird?

# **LEGE DEINE SCHRIFTEN FEST.**

Für Headlines oder sogar laufendem Text in Powerpoint-Präsentationen oder in Flyern sehe ich oft eine Schreibschrift-Variante, die ebenfalls auf jedem Rechner zu finden ist und jeder Privatanwender für Geburtstagseinladungen oder seine private Webseite nutzt!

Investiere daher bitte entweder Zeit auf der Suche nach einer professionellen und nicht so oft verwendeten Schrift, die du kostenlos einsetzen darfst. Oder investiere ein paar Euro und kaufe eine gute Schrift.

Es geht um dein Unternehmen, mit dem du deine Kunden professionell ansprechen willst und das kein Hobby ist!

Wenn du mehr zu dem Thema wissen willst, kannst du dich in meinem Blog-Artikel: *http://kathleenrother.de/2016/11/29/eigene-schriften/* informieren.

Wenn du deine Schrift überarbeitest oder erst noch die passende suchst, achte darauf, eine gut lesbare für deine Texte zu finden und eine für Headlines, die durch einen besonderen Charakter auffällt. Dieser Schriftcharakter muss zu deinem Unternehmen und deiner Zielgruppe passen.

Hast du dein Design von einem Grafiker entwickeln lassen, kann er dir deine Schrift geben bzw. den Namen dieser. Es ist möglich, dass du die Schrift dann noch selbst kaufen musst, um sie verwenden zu dürfen. Aber das kann dir dein Grafiker erläutern.

**TO DO:** Liste nun deine 2-3 Schriften mit ihren Namen auf und aktiviere sie in deinem Schriftenprogramm (außer sie liegen sowieso schon auf deinem Rechner).

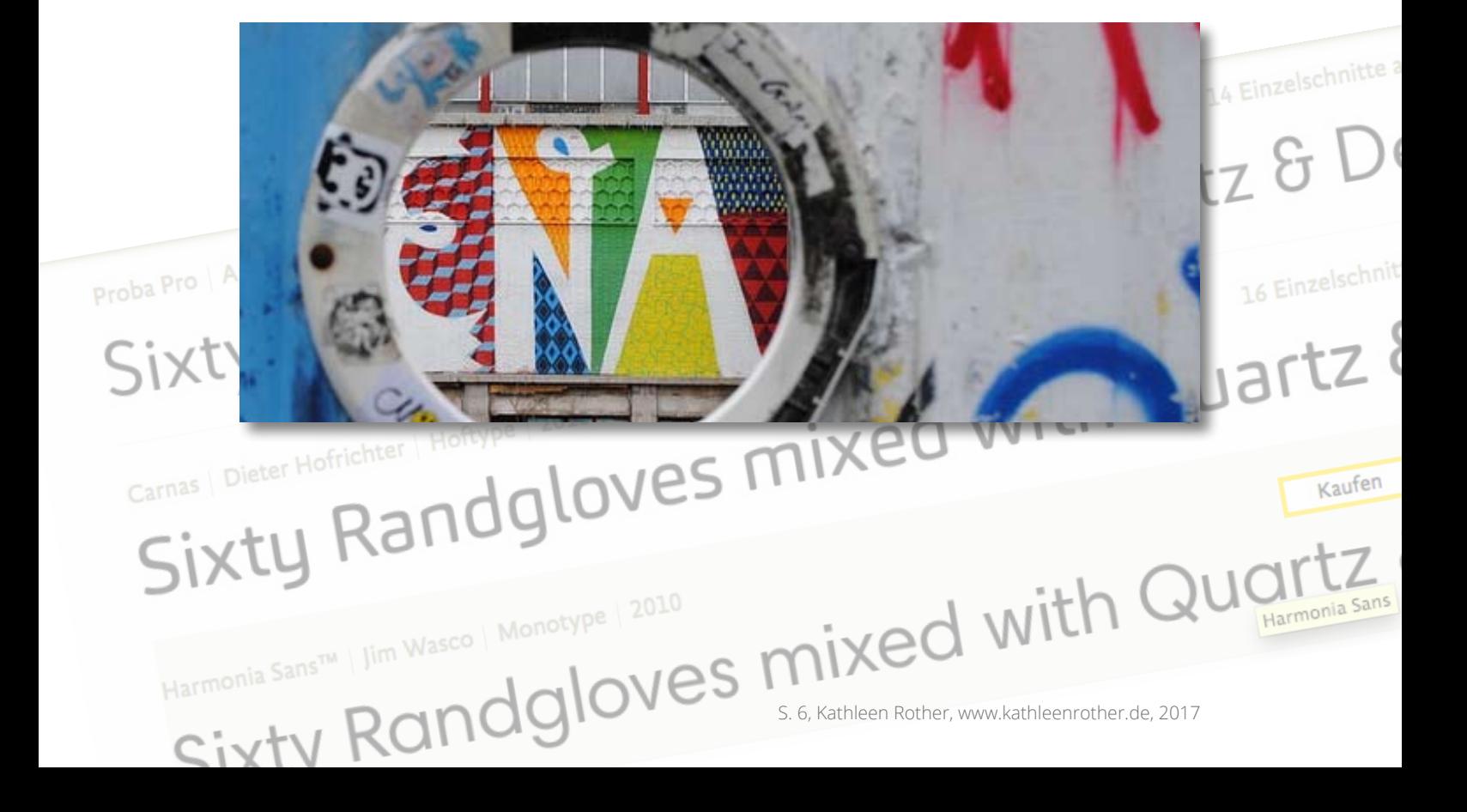

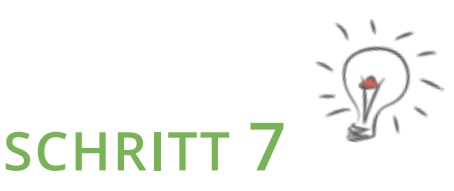

# **ENTWICKLE EINE BILDSPRACHE UND PLATZIERE BILDBEISPIELE.**

Ein wichtiger Punkt für dein Corporate Design sind deine Bilder (Bildsprache). Repräsentieren sie dein Unternehmen bzw. die Aussage, die dein Unternehmen haben soll? Sprechen sie deine Zielgruppe an? Sind sie einheitlich, d.h. konsequent durchgezogen?

Du weißt schon, das Konsequenz in der Verwendung aller Design-Elemente höchste Priorität hat. Denn ohne diese wirst du im "Dschungel" der visuellen Beschallung auf allen Medien NICHT dauerhaft auffallen!

Also, prüfe deine Bilder. Wenn du sie manchmal mit Filter verwendest, einmal in schwarz/weiß, auch mal witzig, öfters mit Menschen und ab und zu als Illustration, ist das keine einheitliche Bildsprache. Überlege welche Stimmung und Emotionen du bei deinen Interessenten und Kunden hervorrufen willst und mit welcher Art von Bildern das am besten umzusetzen geht.

Wenn du zu dem Thema Hilfe benötigst, lese gern meinen Blog-Artikel: *http://kathleenrother.de/2016/11/22/bildsprache-unternehmen/*

**TO DO:** Lade dir jetzt in dein Dokument einige Bilder (mind. 5), die dem Stil entsprechen, den du verwenden willst. Du kannst dann bei der nächsten Bildersuche immer vergleichen ob das neue Bild in diese Reihe passen würde.

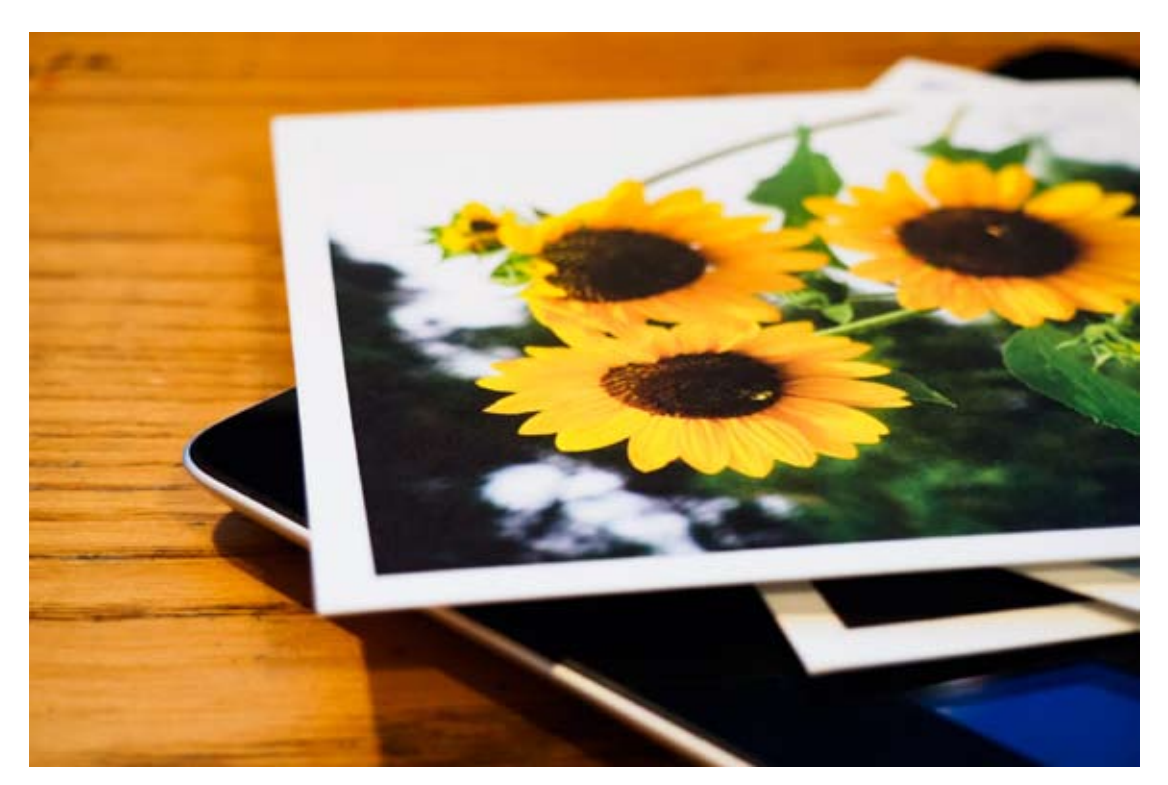

# **SCHRITT 8**

# **NUTZE GRAFISCHE ELEMENTE.**

Grafische Elemente werten dein Design auf und machen es noch präsenter. Es sind Teile, die am besten aus deinem Logo herausgenommen werden. Das kann z.B. eine Form sein (Welle oder Quadrat), die den Charakter deines Logos bestimmt. Und/oder ein Bildelement aus dem Logo, z.B. eine stilisierte Blume, ein Pfeil oder ähnliches.

Dieses Element legst du noch einmal in einer größeren Größe an, denn dieses Element wird im Hintergrund in einem abgeschwächten Farbton verwendet. Die Verwendung dieser Elemente (Achtung: weniger ist mehr) bringt Dreidimensionalität in dein Dokument. Es lockert auf, schafft eine Verbindung zum Logo und gibt deinen grafischen Arbeiten dadurch einen professionellen Anstrich.

Wichtig: verwende hier keine zusätzliche Farbe, sondern eine deiner Unternehmensfarben in ca. 30% Farbtiefe oder einfach Schwarz in 30%. Da kannst du ein wenig probieren. Tipps findest du auch in meinem Blog-Artikel: *http://kathleenrother.de/2016/10/04/grafische-elemente/*.

Achtung: nicht mehr als 2 Elemente verwenden, und je Seite auch nur 1, in Ausnahmefällen 2 Elemente nutzen. Ansonsten wird alles zu viel. Kein Interessent kann sich je Unternehmen auch noch 3 zusätzliche Elemente merken. Auch soll das Element dein Design nur unterstützen und nicht dominieren!

**TO DO:** Entwickle jetzt 1-2 grafische Elemente, die du verwenden willst und lade diese als Beispiel für dich in deine Design-Leitlinie.

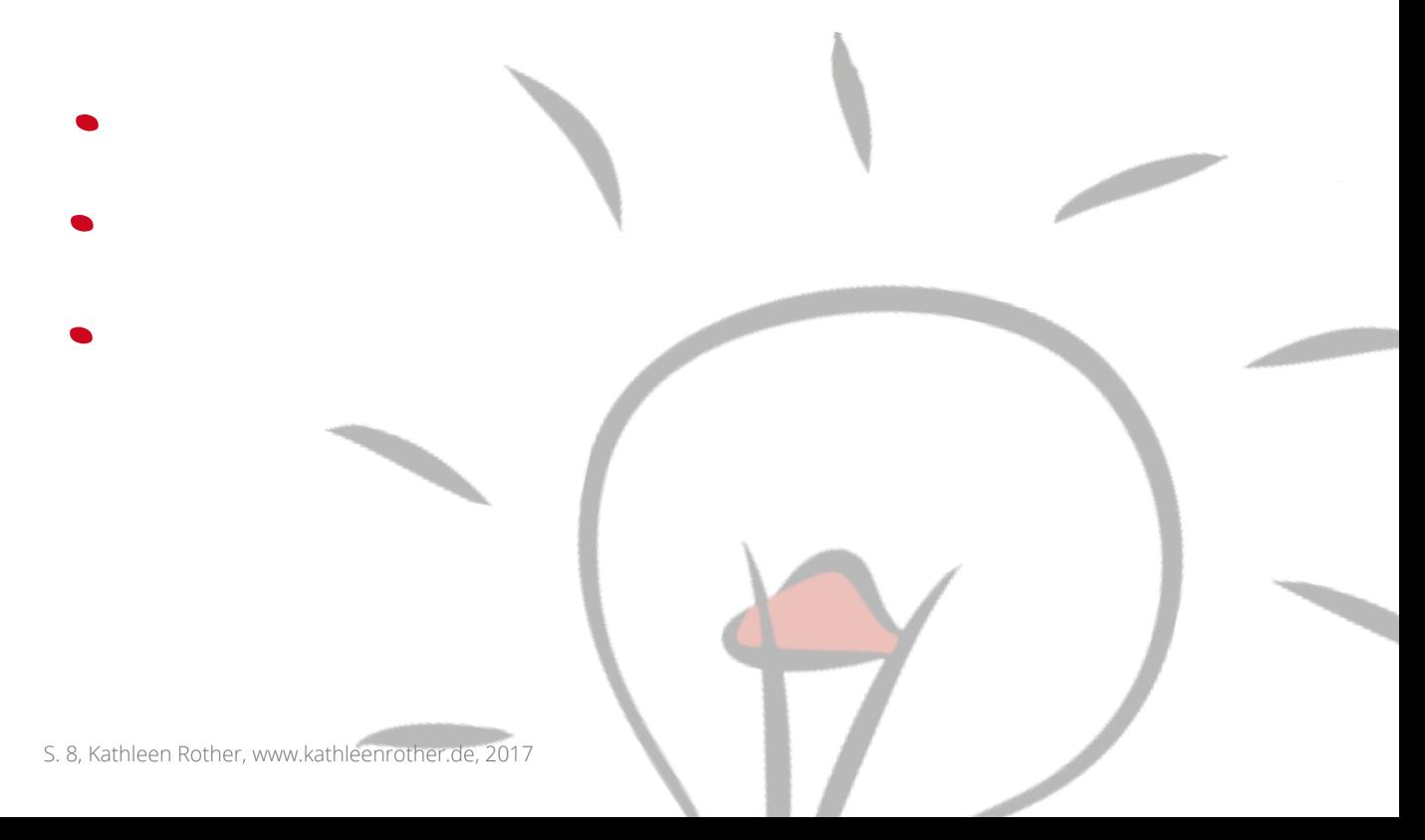

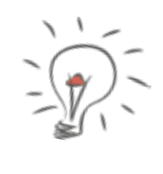

# **SCHRITT 9**

# **SAMMLE BEISPIELE DEINER PRINTMATERIALIEN.**

Dieser und der folgende Punkt sind nicht unbedingt Bestandteil einer Design-Leitlinie. Aber ich rate dir das zu tun, wenn du erst am Anfang stehst, eine Design-Leitlinie zu entwickeln.

Mache Fotos von deinen Printmaterialien oder suche PDFs der Dateien zusammen. Lade diese dann in dein Dokument. Besser nur die, die auch eine einheitliche Linie zeigen.

Wenn das noch gar nicht der Fall ist, fange damit an sobald du erste Umsetzungen hast, die deiner Design-Leitlinie entsprechen.

Anhand dieser Beispiele kannst du bei einem neuen Projekt prüfen ob die geplante Umsetzung auch zu den bisherigen Materialien passt.

Denn ganz schnell ist man einer neuen Idee verfallen und will diese schnell umsetzen. Schade, wenn sie dann so völlig aus dem Raster fällt und daher von deinen Interessenten nicht wahrgenommen wird oder sie irritiert.

**TO DO:** Lade jetzt gute Beispiele deiner Printmaterialien in dein Dokument.

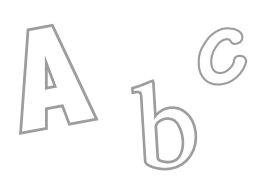

# **SCHRITT 10**

# **SAMMLE BEISPIELE DEINER ONLINE-ANWENDUNGEN.**

Unter diesem Punkt sammelst du Beispiele (gut möglich mit Screenhots) deiner Online-Anwendungen, z.B. deiner Webseite, deiner fb-Post, deiner Online-Kurs-Folien.

Auch hier kannst du anhand dieser "Übung" erst einmal feststellen ob alles überhaupt zusammen passt und dein Unternehmen wiederspiegelt.

Wenn du gute Beispiele hast, kommen diese zur Überprüfung von zukünftigen Umsetzungen in diese Datei.

**TO DO:** Lade jetzt gute Beispiele deiner Online-Materialien in dein Dokument.

### **FERTIG ! TOLL !**

Du hast jetzt deine eigenen Design-Leitlinien festgelegt und damit ein sehr hilfreiches Arbeitsmaterial an der Hand. Dieses unterstützt dich in Zukunft deine Design-Leitlinien einzuhalten und so schon nach einigen Wochen eine viel höhere Sichtbarkeit und Wiedererkennbarkeit zu bekommen!

Auf der nächsten Seite bekommst du noch ein Musterbeispiel, damit dir der Anfang leichtfällt. Wenn du dein Design überarbeitest oder überarbeiten lässt, achte darauf, dies auch in deiner Design-Leitlinie abzuändern.

# **ÜBER MICH**

Ich bin Kathleen Rother, Kommunikationsdesignerin (FH). Seit über 20 Jahren begeistere ich mich für gutes Design und dessen Wirkung auf den Markenaufbau, Sichtbarkeit und Wiedererkennbarkeit von Unternehmen.

Deshalb ist mein Arbeitsschwerpunkt seit 2007 das Corporate Design von kleinen und mittelständischen Unternehmen. Vorher habe ich viele Jahre Erfahrungen in Agenturen in verschiedenen Design-Bereichen gesammelt.

Seit Oktober 2016 bin ich auch im Onlinebereich tätig und unterstütze vor allem Geschäftsfrauen dabei, sich der Wirkung eines guten Corporate Designs bewusst zu werden und dieses auch teilweise selbst zu gestalten.

Ich bin Kreative, Bloggerin und Mutter – vielseitig interessiert, vor allem an Frauenthemen, Natur und Spiritualität. Ich vermittle Grafik-Basics für kreative Frauen, z.B. in Blog-Artikeln, mit Video-Tipps und Online-Kursen. Gern checke ich deinen grafischen Auftritt in allen Medien, wenn dir die Selbstanalyse zu aufwendig ist. Auch helfe ich dir auf dem klassischen Weg dein Design zu überarbeiten.

Kontaktiere mich, auch wenn du Fragen hast oder Anregungen zu diesem Workbook. Ich freue mich von dir zu hören.

Herzliche Grüße von Kathleen Rother

*rother@kaaro-grafikdesign.de www.facebook.com/kathleenrother.de www.kathleenrother.de/kontakt*

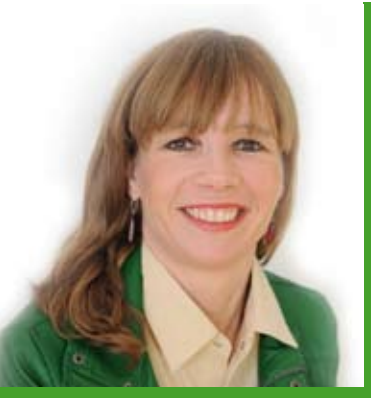

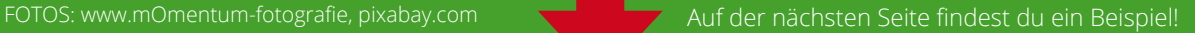

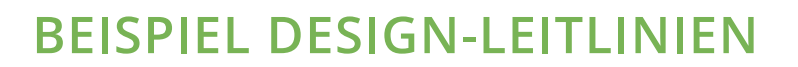

#### **Mein Unternehmen**

**NAME:** Kids Corner – Kleidung für coole Kids **SLOGAN:** Kleidung für coole Kids **VISION:** Bekanntestes Kindergeschäft meiner Stadt werden

**Meine Zielgruppe**

Kinder und Eltern

**Meine Angebot** Coole Kindersachen für Kinder von 10 - 18 Jahren

**Meine Logo**

Kids Corner Kleidung für coole Kinder

#### **Meine Farben**

**Rot:**  CMYK: C 15, M 100, Y 100, K 0 RGB: R 204, G 7, B 30 Webfarbe: cc071e **Grau:**  80 % Schwarz

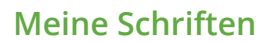

Note this (Headlines und Logo) Open Sans (Fließtext und Slogan im Logo)

#### **Meine Bilder**

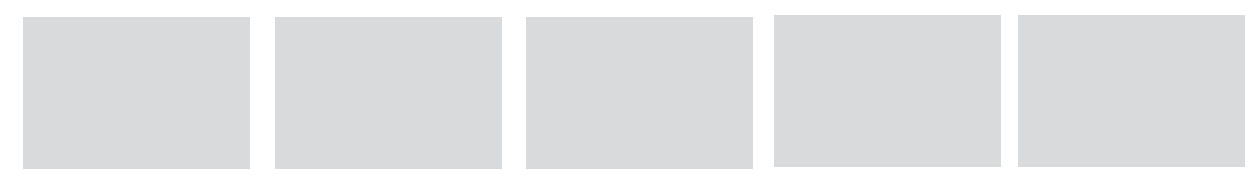

### **Meine grafischen Elemente**

Der Punkt aus dem "i" für Anführungszeichen. Der Punkt aus dem "i" für Anführungszeichen.<br>Kids Corner 1997